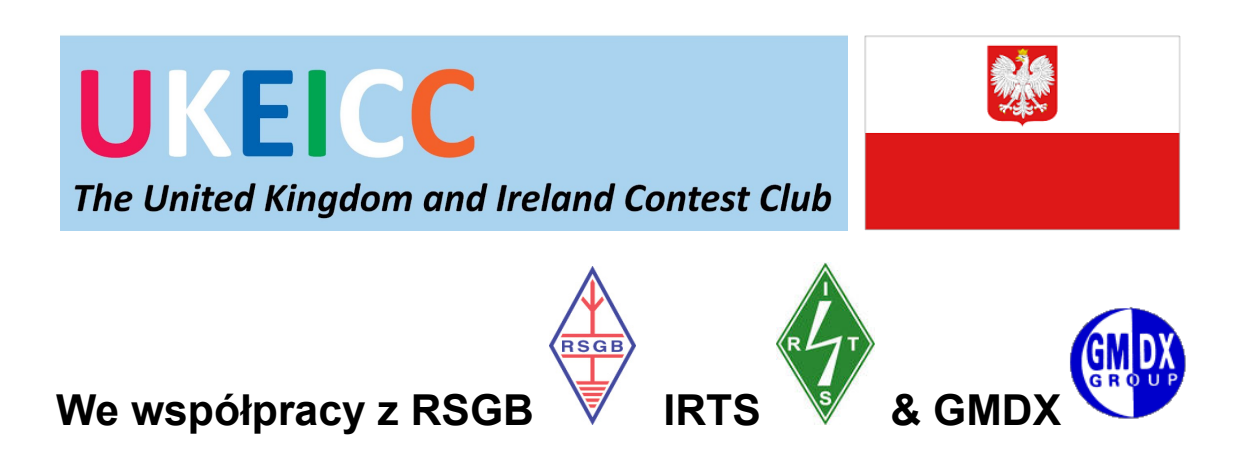

**Reguły - UK/EI DX Zawody - SSB i CW 2023** 

**Upload your CW [Cabrillo logfile](https://logs.ukeicc.com/cgi-bin/hfenter.pl?Contest=DX%20CW%20Contest) Upload your SSB [Cabrillo logfile](https://logs.ukeicc.com/cgi-bin/hfenter.pl?Contest=DX%20SSB%20Contest)**

**[Aktuaina](http://scoredistributor.net/index.php) tabela wyników**

**Informacja o [nagrodach](https://www.ukeicc.com/dxcontestsawards.php)**

**Zasady [automatycznego](https://www.ukeicc.com/adjudicationprinciples.php) rozstrzygania wyników**

Uwaga - 1. Termin składania dziennika jest do 24 godzin po zakończeniu zawodów

Uwaga - 2. Jeśli druga stacja nie przyśle Ci numeru seryjnego zapisz \* zero \*. Punkty za to QSO zostaną Ci przyznane.

Uwaga- 3. Mamy teraz sekcję "Drużyn". Aby uzyskać szczegółowe informacje na ten temat, przejdź do sekcji 4.5.

Uwaga 4. **UK zawodnicy - ważne!** Kody dystryktu, które należy wysłać w ramach wymiany, to prawie, choć nie zawsze, pierwsze dwie litery Twojego kodu pocztowego. Proszę dokładnie sprawdzić listę 155 kodów dystryktów na dole tej strony. Na przykład stacje w Irlandii Północnej powinny wysyłać jeden z sześciu możliwych kodów dystryktu – nie BT.

**Nie przyjmujemy kontaktów w tych zawodach ze stacji z Federacji Rosyjskiej i Białorusi. Wszystkie QSO wykonane przez te stacje lub wykonane z tymi stacjami otrzymają zero punktów i nie będą liczone jako mnożniki.**

**October 2022 - Remote operation - see updated Rule 4.1.1** 

### **1. Ogólne**

Celem tych zawodów jest promowanie kontaktów pomiędzy stacjami w UK i Irlandii oraz resztą świata.

Wszyscy zawodnicy z UK i Irlandii, nawet ci z małymi stacjami i antenami, będę mieli przyjemność bycia "mnożnikami" w światowych zawodach.

W ciągu 24 godzin zawodów są długie okresy w których DX zawodnicy nie mogą kontaktować się z UK/EI z powodu braku propagacji, więc wszyscy uczestnicy mogą kontaktować się ze wszystkimi innymi uczestnikami.

Orzekanie jest zautomatyzowane, na podstawie dzienników, które można wysyłać przez internet w ciągu 24 godzin od zakończenia konkursu.

### **2. Daty, czas oraz tryb zawodów**

#### **2023**

29/30 kwiecień 2023 - - 1200z-1200z - CW

30 wrzesień / 1 październik 2023 - 1200z-1200z - SSB

#### **2024**

27/28 kwiecień 2024 - 1200z-1200z - CW

31 sierpień / 1 wrzesień 2024 - 1200z-1200z - SSB

#### **2025**

26/27 kwiecień 2025 - 1200z-1200z - CW

1/2 listopad 2025 - 1200z-1200z - SSB

#### **2026**

25/26 kwiecień 2026 - 1200z-1200z - CW 31 październik / 1 listopad 2026 - 1200z-1200z - SSB

#### **2027**

24/25 kwiecień 2027 - 1200z-1200z - CW 23/24 październik 2027 - 1200z-1200z - SSB

#### **2028**

29/30 kwiecień 2028 - 1200z-1200z - CW 30 wrzesień / 1 październik 2028 - 1200z-1200z - SSB

#### **2029**

28/29 kwiecień 2029 - 1200z-1200z - CW 22/23 wrzesień 2029 - 1200z-1200z - SSB

#### **2030**

27/28 kwiecień 2030 - 1200z-1200z - CW

31 sierpień / 1 wrzesień 2030 - - 1200z-1200z - SSB

**[Kliknij](http://logs.ukeicc.com/cgi-bin/hfalerts.pl) tutaj, jeśli chcesz dostać przypomnienie e-mailem przed każdymi zawodami.**

**3. Pasma i emisje**

3.5, 7, 14, 21 i 28MHz.

Kontakty mogą być robione tylko w pasmach przeznaczonych dla zawodów: dla pasm 80m i 20m to oznacza:

CW 3510-3560 kHz, 14000-14060 kHz

SSB 3600-3650 kHz, 3700-3800 kHz, 14125-14300 kHz.

Uwaga: Na pasmach 80m i 40m, w niedzielę rano należy unikać częstotliwości przeznaczone na biuletyny.

## **4. Klasyfikacja**

Wszyscy uczestnicy muszą nawiązywać łączność ściśle w granicach ustalonych dla wybranej przez siebie kategorii.

#### 4.1 Miejsce

UK / EI: każdy radioamator znajdujący się i używający stację znajdującą się w EI, G, GD, GI, GJ, GM, GU, GW.

DX: jakakolwiek inna stacja.

W czasie każdego kontaktu wszyscy operatorzy i cały sprzęt (nadajniki, odbiorniki) muszą znajdować się w okręgu o średnicy do 500 m. Anteny muszą być fizycznie połączone liniami transmisyjnymi RF z nadajnikami i odbiornikami.

4.1.1 Zdalne operowanie stacją.

Zdalni operatorzy mogą korzystać tylko z jednej zdalnej stacji podczas trwania zawodów. Nie mogą korzystać z dostępu do żadnego odbiornika i/lub nadajnika, który nie jest fizycznie podłączony do tej jedynej zdalnej stacji.

Lokalizacja tej zdalnej stacji musi być możliwa do zweryfikowania.

Operator musi używać znaku wywoławczego przypisanego do zdalnej stacji, a nie swojego osobistego znaku wywoławczego, jeśli jest inny.

Operatorzy korzystający ze stacji zdalnej są klasyfikowani jako Zdalnie wspomagani (połączeni) i umieszczani w oddzielnej kategorii.

4.2 Operatorzy

4.2.1 Jeden operator bez wspomagania (niepołączony) - Jedna osoba. Tylko jeden sygnał może być nadawany w danym momencie. Każda forma pomocy w spostrzeganiu QSO dyskwalifikuje uczestnika z tej kategorii.

4.2.2 Jeden operator ze wspomaganiem (połączony) - Jedna osoba.

Tylko jeden sygnał może być nadawany w danym momencie.

Pomoc w spostrzeganiu QSO jest dozwolona.

Samo-spostrzeganie lub prośby, aby być dostrzeżonym nie jest dozwolone.

Uwaga: Każda z powyższych kategorii jednego operatora ma możliwość zgłoszenia w kategorii anteny jednoelementowej - anteny działającej we wszystkich pasmach, np. podwójna antena drutowa zasilana przez ATU lub wielopasmowa antena pionowa.

Wybierz nakładkę JEDNOELEMENTOWA ANTENA podczas przesyłania pliku dziennika do robota. Podobnie, stacje z licencją na 3 lata lub krócej mogą wybrać opcję nakładki ROOKIE.

4.2.3 Kategoria wielu operatorów — od kwietnia 2023 r. ponownie wprowadzamy kategorię wielu operatorów, która została wycofana z powodu COVID19. Wszystkie zgłoszenia do trybu wielooperacyjnego (M1, M2, MM) będą obecnie oceniane oddzielnie — zostanie to zweryfikowane, gdy zobaczymy, jak duże jest zapotrzebowanie na sekcje wielooperacyjne.

#### 4.3 Znaki wywoławcze

Uczestnicy mogą używać dowolnego znaku wywoławczego, który został im wydany osobiście.

Jeżeli stacja klubowa jest obsługiwana przez jednego operatora, należy używać znaku wywoławczego tej stacji klubowej.

#### 4.4 Czasy operowania

(a) 24 godziny - 1200 do 1200

(b) 12 godzin - w 12 godzinnej kategorii, każdy okres nieoperowania musi wynosić co najmniej 60 minut.

(c) Aby ułatwić zdobywanie UK / EI mnożników przez całą noc, wszystkie QSO wykonane tylko przez stacje UK / EI w godzinach od 0100z do 0459z będą warte dwa punkty (dodatkowo z innymi punktami premiowymi).

#### 4.5 Rywalizacja drużynowa

Wszyscy indywidualni uczestnicy naszego konkursu UK / EI DX CW są również zaproszeni do wzięcia udziału w naszym nowym konkursie drużynowym, tzn. łącząc się z maksymalnie dwoma innymi uczestnikami w celu utworzenia zgłoszenia zespołowego.

Dowolnych trzech (lub dwóch) uczestników może utworzyć zespół. Drużyna musi zadecydować o pisowni nazwy swojego zespołu przed zawodami, ale nie musi wstępnie rejestrować wybranej nazwy.

Nazwy drużyn należy wprowadzić za pomocą robota do przesyłania dzienników podczas przesyłania pliku dziennika Cabrillo po zawodach. Potrzebne pole pojawi się w drugim etapie procesu przesyłania - szukaj pola tekstowego 'Name of Group (if applicable)' i wpisz tam nazwę swojego zespołu.

Tylko trzy (lub dwa) wyniki dla każdej drużyny zostaną zaakceptowane. Jeśli wasz zespół ma więcej niż trzech uczestników w zawodach i chcecie zgłosić więcej niż jeden zespół, nazwijcie je inaczej, np. Drużyna1, Drużyna2 itd. Członkowie przydzieleni do specyficznego zespołu nie mogą być zmienieni po wysłaniu swoich dzienników.

Pojedynczy członek zespołu może wziąć udział w dowolnej kategorii, więc członkowie tej samej drużyny mogą należeć do trzech (lub dwóch) różnych kategorii lub wszyscy mogą być w tej samej kategorii. Członkowie drużyny nie muszą być w tej samej jednostce DXCC.

Końcowy wynik drużynowy jest sumą końcowych przyznanych wyników indywidualnych członków zespołu. Nazwy drużyn, członkowie drużyn i wyniki zostaną wymienione osobno w tabelach wyników.

(Powyższe zasady zawodów drużynowych zostaną przeglądnięte po styczniu 2021 roku i mogą zostać zmienione dla przyszłych zawodów).

## **5. Kategorie mocy**

(a) Wysoka moc - maksymalna moc wyjściowa dopuszczalna przez licencję uczestnika lub 1500W, w zależności która wartość jest niższa.

(b) Mała Moc - maksymalna moc wyjściowa 100 W

(c) QRP - maksymalna moc wyjściowa 5 W

Każda stacja, która nie poda moc nadajnika w swoim dzienniku Cabrillo, zostanie sklasyfikowana jako Wysokiej Mocy.

## **6. Wymiana numerów kontrolnych**

RS(T) (opcjonalnie) plus kolejny numer seryjny zaczynając się od 1.

Uczestnicy z UK / EI dodają swój 2-literowy UK / EI kod regionu (popatrz na Załącznik 2 poniżej)

Tę samą kolejność numerów seryjnych należy stosować we wszystkich 5 pasmach, czyli nie zaczyna się od 1, gdy przenosi się do nowego pasma.

## **7. Punktacja**

7.1 Punkty za QSO - Wszyscy uczestnicy mogą kontaktować się z każdym uczestnikiem za punkty, bez względu na to czy są oni z UK / EI czy z DX.

UK/EI stacje kontaktujące:

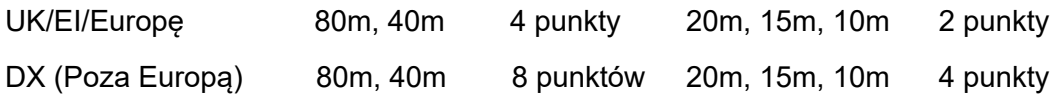

Uwaga: W przypadku stacji tylko w UK / EI , wszystkie QSO zrobione w godzinach od 0100z do 0459z będą liczyły się podwójnie.

Europejskie stacje kontaktujące :

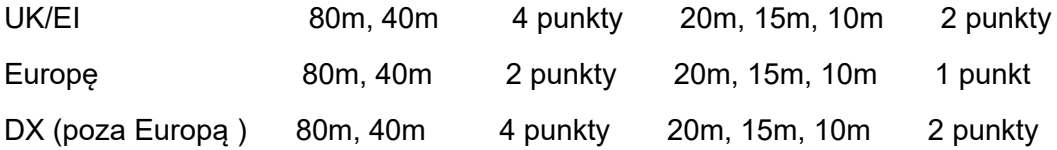

DX (poza Europą) stacje kontaktujące :

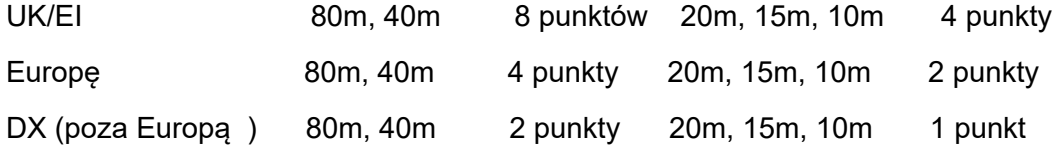

7.2 Mnożniki - Istnieją 2 rodzaje mnożników

- (i) Różne kraje DXCC oraz
- (ii) UK / EI kody regionów pocztowych.

Całkowita liczba mnożnik to suma różnych krajów DXCC skontaktowanych na każdym paśmie, (z wyłączeniem UK / EI DXCC kodów EI, G, GD, GI, GJ, GM, GU, GW) plus UK / EI kody regionów pocztowych zdobytych na każdym paśmie.

Uwaga: Wszystkie QSO ze stacjami UK / EI liczą się tylko jako mnożniki za region pocztowy nie mają one znaczenia jako mnożniki za kraje DXCC.

7.3 Końcowy wynik - Wynik końcowy to suma punktów za wszystkie QSO pomnożona przez sumę mnożników, np. 4000 QSO x 500 mnożników = 2000000 punktów.

Patrz na Załącznik 2 poniżej z listą kodów regionów pocztowych w UK / EI.

## **8. Dzienniki**

8.1 Dzienniki muszą być złożone tylko drogą elektroniczną i muszą one być w formacie Cabrillo opisanym poniżej.

Żadne inne formy dzienników nie będą akceptowana.

Wszystkie czasy QSO muszą być zapisane w UTC.

8.2 Kategorie i podkategorie w dziennikach są tworzone automatycznie podczas przesyłania pliku dziennika, po wybraniu odpowiedniej kategorii z listy pokazanej na ekranie.

8.3 Należy wysłać tylko jeden dziennik, z zapisanymi QSO łącznościami w kolejności wysłanych numerów seryjnych . Nie wysyłaj osobnych dzienników dla każdego pasma. Zapis każdego Cabrillo QSO musi mieć następujący format:

Na przykład dzienniki z UK/EI stacji:

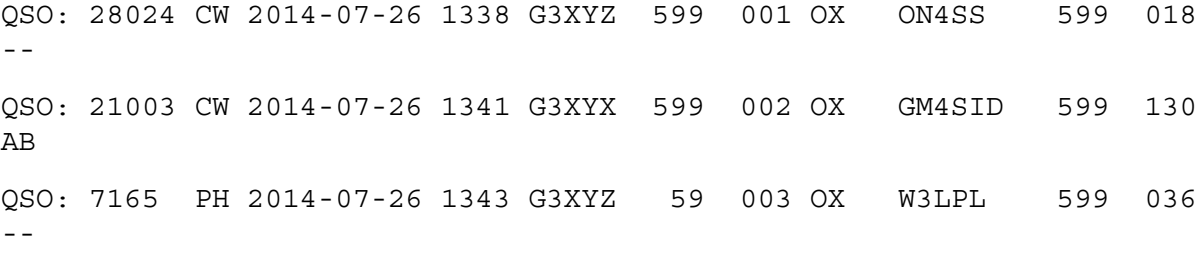

Na przykład dzienniki z DX stacji:

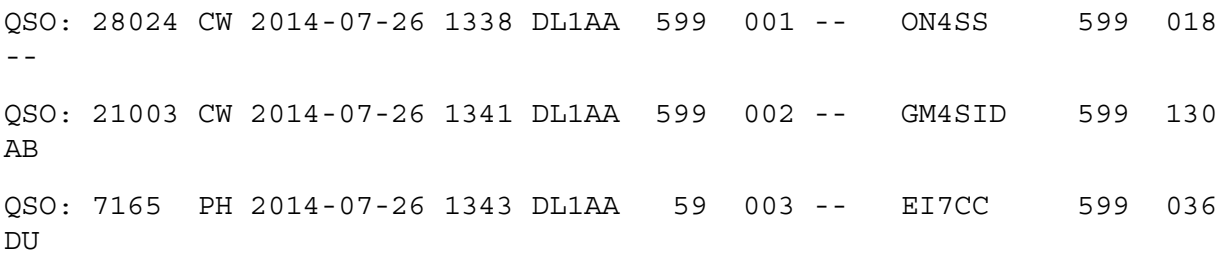

Uwaga - aby zakwalifikować się do nagrody, twój wysłany Cabrillo plik dziennika musi pokazać wszystkie częstotliwości QSO z dokładnością do 1 kHz.

8.4 Zgłoszenia muszą być przesłane elektroniczne przez internet za pośrednictwem automatycznego robota do składania dzienników.

#### **Upload your CW [Cabrillo logfile](https://logs.ukeicc.com/cgi-bin/hfenter.pl?Contest=DX%20CW%20Contest) Upload your SSB [Cabrillo logfile](https://logs.ukeicc.com/cgi-bin/hfenter.pl?Contest=DX%20SSB%20Contest)**

Aby uniknąć potencjalnych problemów, uczestnicy powinni sprawdzić swoje Cabrillo pliki dziennika, przed jego wysłaniem, za pomocą edytora tekstu.

Uczestnicy otrzymają natychmiastowe potwierdzenie przez e-maila, z informacją jeśli dziennik zawiera jakiś błąd i prośbą o jego skorygowanie oraz ponowne przesłanie.

8.5 Zobacz Załącznik 1 poniżej z informacją na temat oprogramowań, które można używać w tych zawodach.

8.6 Dzienniki muszą być złożone w ciągu 24 godziny od zakończeniu zawodów. Dzienniki są następnie rozstrzygane elektronicznie, a prowizjonalne wyniki są publikowane w internecie tak szybko jak to jest możliwe po terminie złożenia dzienników. Uczestnicy, którzy chcą odwołać się w sprawie dowolnego aspektu ich rozstrzygniętego wyniku końcowego, mają na to 24 godziny od opublikowania prowizjonalnych wyników w internecie. Ostateczne wyniki będą opublikowane tak szybko jak to jest możliwe, zazwyczaj w ciągu 48 godzin od zakończenia zawodów. Pliki UBN będą wysłane do uczestników pocztą elektroniczną w przeciągu 7 dni od zakończenia zawodów.

## **9. Kary**

Punkty mogą zostać odjęte lub uczestnicy zdyskwalifikowani za naruszenie zasad zawodów lub za niską jakość transmitowanych sygnałów.

Dotyczy to, na przykład, korzystanie z pomocy osoby trzeciej w celu nawiązania kontaktu z listy lub sieci, kontaktowanie się ze stacjami CW na częstotliwości SSB lub odwrotnie, nieprzestrzeganie odpowiednich segmentów pasm przeznaczonych do zawodów lub wysyłanie zbyt szerokiego sygnały - w tym kliknięć klucza lub zniekształcony dźwięk.

#### 9.1 Błędy w dziennikach

Nieprawidłowo zarejestrowany znak wywoławczy lub numer seryjny = utrata punktów za ten QSO plus 2X wartość punktowa tego QSO.

Złe QSO zostaje usunięte a dodatkowa kara równa 2x punkty za to QSO też zostanie dodana. Ponadto, usunięcie złego QSO może spowodować utratę mnożnik, dlatego dokładne logowanie jest niezbędne. Na przykład błąd przez UK / EI stację przy logowaniu 20m QSO ze stacją europejską = utrata punktów za to QSO (2 punkty) plus kolejne 4 punkty (2 x 2 punkty) karne.

9.2 Praca poza opublikowanymi segmentami pasm - wszystkie niedozwolone QSO będą zdyskwalifikowane.

9.3 Złożenie dziennik oznacza wyrażenie zgody na to, że decyzja zespołu UK / EI DX Contest będzie ostateczna we wszystkich spornych kwestiach. Oznacza to także zgodę na to, że złożony Cabrillo plik dziennika i związane z nim pliki UBN mogą być opublikowane w domenie publicznej na stronie internetowej UKEICC.

## **10. Nagrody**

Certyfikaty (PDF) zostaną przyznane wiodącym stacjom w każdej kategorii operatorów i kategorii mocy.

Ponadto Kenwood Cup zostanie przyznany stacji UK / EI Unassisted Single-Op z najwyższym wynikiem w zawodach CW.

Informacja o nagrodach

## **11. Zasady ogólne**

Obowiązują również następujące zasady ogólne:

11.1 Zgłoszenia przyjmowane są według wyłącznego uznania komisji UKEICC.

11.2 Inny znak wywoławczy musi być użyty dla każdego zgłoszenia. Tylko znak wywoławczy uczestnika może być użyty do uznania punktów zgłoszonych przez tego uczestnika.

11.3 Samo - spostrzeganie lub proszenie o spostrzeganie jest niedozwolone.

11.4 Zdalne sterowanie jest dozwolone (patrz zasada 4.1.1 powyżej), jeśli fizyczne położenie wszystkich nadajników, odbiorników i anten jest w jednym miejscu. Zdalnie sterowana stacja musi przestrzegać wszystkie przepisy licencji stacji, licencji operatora stacji i ograniczenia narzucone przez wybraną kategorię zawodów. Zdalnie sterowane odbiorniki poza lokalizacją stacji nie są dozwolone.

11.5 Tylko jeden sygnał na paśmie jest dozwolony w danym momencie. Naprzemienne CQ na dwóch lub więcej częstotliwościach na jednym paśmie nie jest dozwolone.

11.6 Wszystkie prośby o kontakty, odpowiedzi na wywołania i zapisywanie znaków wywoławczych oraz wymiany informacji wymaganych przez regulamin tych zawodów, muszą być wykonane w czasie zawodów przy użyciu trybu i częstotliwości zawodów.

11.7 Znaki wywoławcze zrejestrowane w dziennikach muszą być takie same jak te, które zostały wymieniono w eterze przez operatorów podczas QSO.

**\_\_\_\_\_\_\_\_\_\_\_\_\_\_\_\_\_\_\_\_\_\_\_\_\_\_\_\_\_\_\_\_\_\_\_\_\_\_\_\_\_\_\_\_\_\_\_\_\_\_\_\_\_\_\_\_\_\_\_\_\_\_\_\_\_\_\_\_**

# **Załącznik 1 - Oprogramowania, które wspierają te zawody**

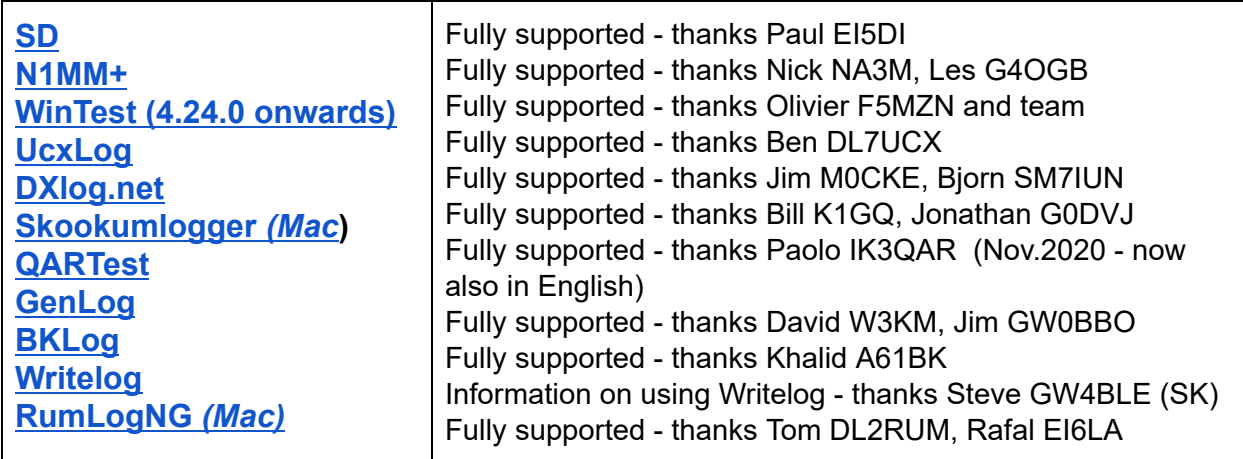

**\_\_\_\_\_\_\_\_\_\_\_\_\_\_\_\_\_\_\_\_\_\_\_\_\_\_\_\_\_\_\_\_\_\_\_\_\_\_\_\_\_\_\_\_\_\_\_\_\_\_\_\_\_\_\_\_\_\_\_\_\_\_\_\_\_\_\_\_**

#### **Załącznik 2 - UK i EI dwu literowe kody regionów pocztowych (155)**

AB - Aberdeen - GM AL - St. Albans - G AN - Antrim - GI AR - Armagh - GI BA - Bath - G BB - Blackburn - G BD - Bradford - G BH - Bournemouth - G BL - Bolton - G BM - Birmingham - G BN - Brighton - G BR - Bromley - G BS - Bristol - G CA - Carlisle - G CB - Cambridge - G CE - Clare - EI CF - Cardiff - GW CH - Chester - G CK - Cork - EI CL - Carlow - EI CM - Chelmsford - G CN - Cavan - EI CO - Colchester - G CR - Croydon - G CT - Canterbury - G CV - Coventry - G CW - Crewe - G DA - Dartford - G DD - Dundee - GM DE - Derby - G DG - Dumfries - GM DH - Durham - G DL - Darlington - G DN - Doncaster - G DO - Donegal - EI DR - Derry/Londonderry - GI DT - Dorchester - G DU - Dublin - EI DW - Down - GI DY - Dudley - G EC - London EC1-4 EH - Edinburgh - GM EL - London E1-18 EN - Enfield - G EX - Exeter - G FE - Fermanagh - GI FK - Falkirk - GM FY - Blackpool - G GA - Galway - EI GL - Gloucester - G GS - Glasgow - GM GU - Guildford - G GY - Guernsey - GU

HA - Harrow - G HD - Huddersfield - G HG - Harrogate - G HP - Hemel Hempstead - G HR - Hereford - G HS - Outer Hebrides - GM HU - Hull - G HX - Halifax - G IG - Ilford - G IM - Isle of Man - GD IP - Ipswich - G IV - Inverness - GM JE - Jersey - GJ KA - Kilmarnock - GM KD - Kildare - EI KE - Kerry - EI KI - Kilkenny - EI KT - Kingston on Thames - G KW - Orkney Islands - GM KY - Kirkcaldy - GM LA - Lancaster - G LD - Llandrindod Wells - GW LE - Leicester - G LF - Longford - EI LH - Louth - EI LI - Limerick - EI LL - Llandudno - GW LN - Lincoln - G LO - Laois - EI LP - Liverpool - G LS - Leeds - G LT - Leitrim - EI LU - Luton - G MA - Mayo - EI ME - Medway - G MK - Milton Keynes - G ML - Motherwell - GM MO - Monaghan - EI MR - Manchester - G MT - Meath - EI NE - Newcastle upon Tyne - G NG - Nottingham - G NL - London N1-22 NN - Northampton - G NP - Newport - GW NK - Norwich - G NW - London NW1-11 OF - Offaly - EI OL - Oldham - G OX - Oxford - G

PA - Paisley - GM PE - Peterborough - G PH - Perth - GM PL - Plymouth - G PO - Portsmouth - G PR - Preston - G RG - Reading - G RH - Redhill - G RM - Romford - G RO - Roscommon - EI SA - Swansea - GW SD - Sheffield - G SE - London SE1-28 SG - Stevenage - G SI - Sligo - EI SK - Stockport - G SL - Slough - G SM - Sutton - G SN - Swindon - G SO - Southampton - G SP - Salisbury - G SR - Sunderland - G SS - Southend on Sea - G ST - Stoke on Trent - G SW - London SW1-20 SY - Shrewsbury - G TA - Taunton - G TD - Tweed - G/GM TF - Telford - G TI - Tipperary - EI TN - Tonbridge - G TQ - Torquay - G TR - Truro - G TS - Teeside - G TW - Twickenham - G TY - Tyrone - GI UB - Uxbridge - G WA - Warrington - G WC - London WC1-2 WD - Watford - G WF - Wakefield - G WI - Wicklow - EI WL - London W1-14 WM - Westmeath - EI WN - Wigan - G WR - Worcester - G WS - Walsall - G WT - Waterford - EI WV - Wolverhampton - G WX - Wexford - EI YO - York - G ZE - Shetland Islands - GM

Version 13 - 4-Jan-2023